## MiDwSS – Laboratorium 6-7 Materiały pomocnicze

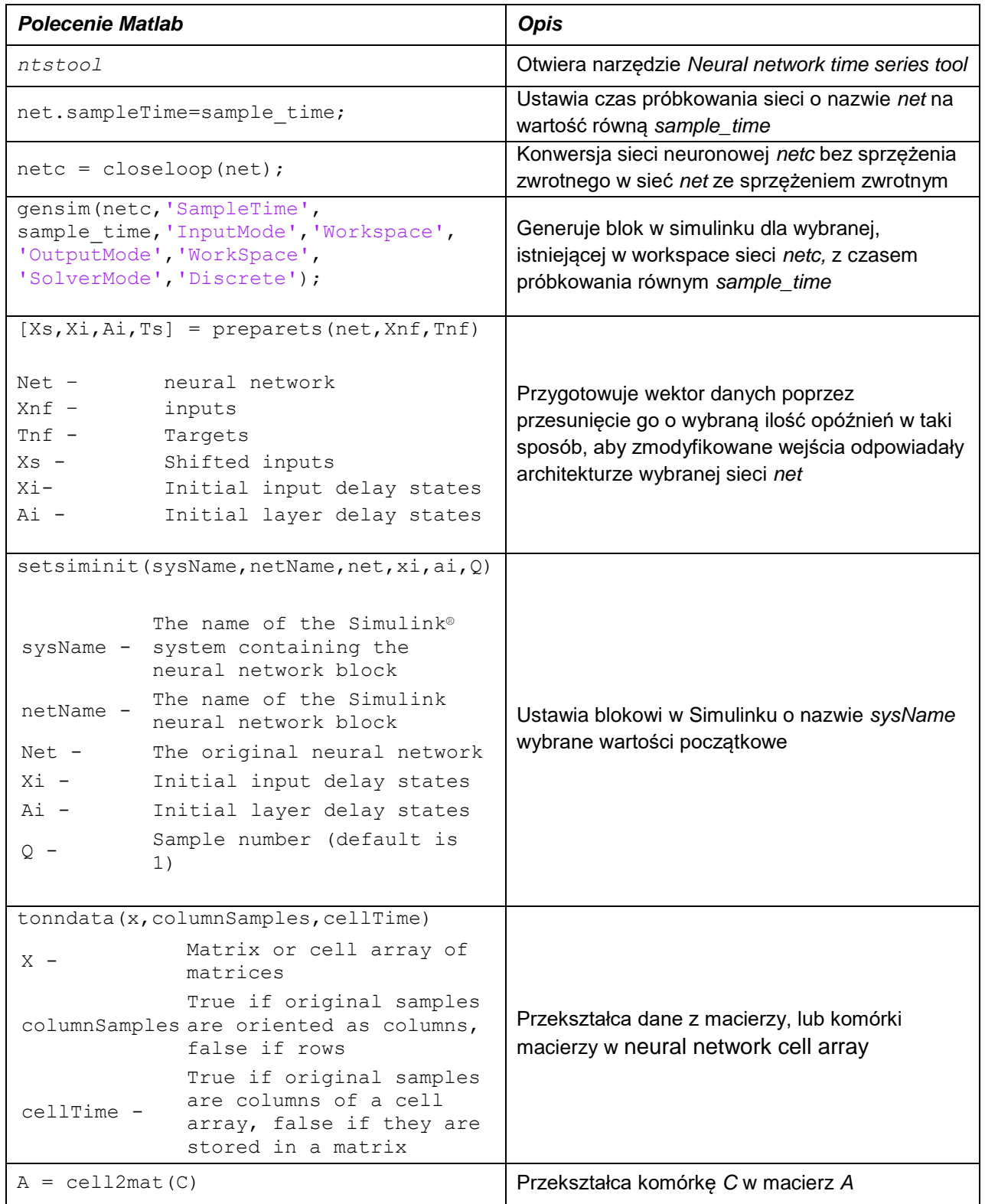

## **Przykład zastosowania**

```
[x,t] = simplenarx_dataset;
net = narxnet(1:2,1:2,10);
view(net)
[xs,xi,ai,ts] = preparents(net, x, \{\},t);net = train(net,xs,ts,xi,ai);
y = net(xs, xi, ai);net = closeloop(net);
view(net)
[xs,xi,ai] = preparents(net,x,\{\},t);y = net(xs, xi, ai);[sysName,netName] = gensim(net,'InputMode','Workspace',...
'OutputMode','WorkSpace','SolverMode','Discrete');
setsiminit(sysName,netName,net,xi,ai,1);
x1 = \text{nndata2sim}(x, 1, 1);
```